#### **МИНИСТЕРСТВО ПРОСВЕЩЕНИЯ РОССИЙСКОЙ ФЕДЕРАЦИИ**

**федеральное государственное бюджетное образовательное учреждение высшего образования «КРАСНОЯРСКИЙ ГОСУДАРСТВЕННЫЙ ПЕДАГОГИЧЕСКИЙ УНИВЕРСИТЕТ** 

**им. В.П. Астафьева»**

(КГПУ им. В.П. Астафьева)

Кафедра-разработчик

Кафедра технологии и предпринимательства

# РАБОЧАЯ ПРОГРАММА ДИСЦИПЛИНЫ

### **Инженерное проектирование и дизайн**

Направление подготовки 44.03.05 Педагогическое образование (с двумя профилями подготовки)

Направленность (профиль) образовательной программы Физика и технология

> квалификация – бакалавр Очная форма обучения

> > Красноярск 2020

Рабочая программа дисциплины «Инженерное проектирование и дизайн» разработана канд. тех.наук, доцентом к.т.н., доцентом Ратовской И.А.

Рабочая программа дисциплины дополнена и скорректирована на заседании кафедры технологии и предпринимательства

23 мая 2018 г., протокол № 8 и.о. заведующей кафедрой канд. тех. наук, доцент С.В. Бортновский

 $\cancel{\mathcal{A}}$ 

Одобрено НМСС(Н)

Института математики, физики и информатики

23 мая 2018 г., протокол № 8

Председатель С.В. Бортновский

Рабочая программа дисциплины «Инженерное проектирование и дизайн» актуализирована канд. тех.наук, доцентом Ратовской И.А.

Рабочая программа дисциплины дополнена и скорректирована на заседании кафедры технологии и предпринимательства

8 мая 2019 г., протокол № 9

и.о. заведующей кафедрой

канд. тех. наук, доцент С.В. Бортновский

 $\mathscr{A}$ 

Одобрено НМСС(Н)

Института математики, физики и информатики

16 мая 2019 г., протокол № 8

 $\mathscr{A}$ 

Председатель С.В. Бортновский

Рабочая программа дисциплины «Инженерное проектирование и дизайн» актуализирована канд. тех.наук, доцентом Ратовской И.А.

Рабочая программа дисциплины дополнена и скорректирована на заседании кафедры технологии и предпринимательства

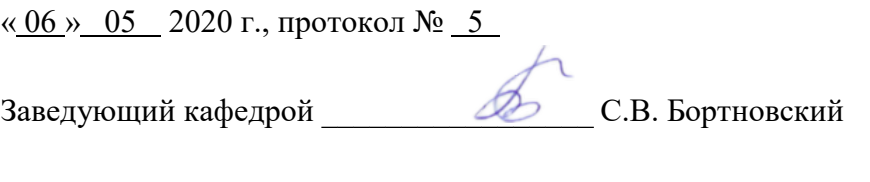

Одобрено НМСС(Н)

Института математики, физики и информатики

« 20 » 05 2020 г., протокол № 8

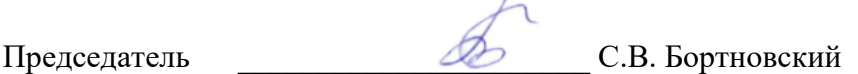

Рабочая программа дисциплины «Инженерное проектирование и дизайн» актуализирована канд. тех.наук, доцентом Ратовской И.А.

Рабочая программа дисциплины дополнена и скорректирована на заседании кафедры технологии и предпринимательства

«<u>12 » 05</u> 2021 г., протокол № 7

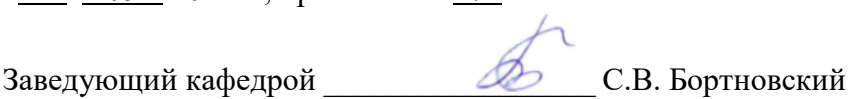

Одобрено НМСС(Н)

Института математики, физики и информатики

« 21 » 05 2021 г., протокол № 7

Председатель \_\_\_\_\_\_\_\_\_\_\_\_\_\_\_\_\_\_\_\_\_\_ С.В. Бортновский

Рабочая программа дисциплины «Инженерное проектирование и дизайн» актуализирована и скорректирована на заседании кафедры технологии и предпринимательства канд. тех.наук, доцентом Ратовской И.А.

«<u>11 » 05</u> 2022 г., протокол № 7

Заведующий кафедрой  $\oslash$  С.В. Бортновский

Одобрено НМСС(Н)

Института математики, физики и информатики

« 12 » 05 2022 г., протокол № 8

Председатель ДА С.В. Бортновский

### **ПОЯСНИТЕЛЬНАЯ ЗАПИСКА**

#### 1. **Рабочая программа дисциплины «Инженерное проектирование и**

**дизайн»** разработана согласно ФГОС ВО направления подготовки 44.03.05

Педагогическое образование (с двумя профилями подготовки); Направленность

(профиль) образовательной программы Физика и технология, утверждено

приказом Минобрнауки России от № 91 от 09.02.2016. . Учебный курс

**Б1.В.ДВ.15.01** входит в перечень дисциплин по выбору и включает два модуля:

- Векторная графика;
- Растровая графика;

**2. Трудоѐмкость дисциплины «Инженерное проектирование и дизайн»** составляет в шестом семестре 2 з.е. (72 час.) **Модуль 1** «Векторная графика»; контактная работа с преподавателем 48час. Самостоятельная работа студентов 24час . Лекции 24(акад. час.) Лабораторные занятия 24 (акад. час.) Форма итогового контроля – устный опрос. Преподавание дисциплины ведется на 3 курсе, в 6 и 7 семестрах.

В седьмом семестре 3 з.е. (108 час**.) Модуль 2** «Растровая графика»; Контактная работа с преподавателем 36 час. Самостоятельная работа студентов 36час . Лекции 12 (акад. час.) Лабораторные занятия 24 (акад. час.) Форма итогового контроля -экзамен. Преподавание дисциплины ведется на 3 курсе, в 6 и 7 семестрах.

#### 3. **Цель изучения дисциплины**

Основная цель преподавания дисциплины «Инженерное проектирование и дизайн» - теоретическая и практическая подготовка студентов для работы в качестве учителя средней школы по программам «Физика» и «Технология».

Изучение таких модулей , как «Векторная графика» и «Растровая графика» способствует развитию пространственного представления и воображения, конструктивно-геометрического и логического мышления, способности к анализу и синтезу пространственных форм и отношений на основе графических моделей пространства, практически реализуемых в виде чертежей конкретных пространственных объектов и зависимостей.

Изучение дисциплины «**Инженерное проектирование и дизайн**» способствует развитию графической культуры обучающихся, совершенствованию их графической подготовки, приобретению знаний и умений, связанных выполнением разнообразных графических изображений как вручную, так и на компьютере.

При преподавании предметов «Физика» и «Технология» в средней школе значительное место отводится различным графическим изображениям. Это чертежи деталей, схемы, выкройки, рисунки, макеты и прочее. Поэтому изучение графики, необходимо для осуществления подготовки грамотных, высококвалифицированных педагогов в соответствии с современными требованиями, предъявляемыми к выпускникам данного профиля.

Изучение дисциплины «**Инженерное проектирование и дизайн**» модулей 1 и 2 помогает студентам ориентироваться в области применения информационных технологий, внедрения их в учебный процесс во время преподавания дисциплин «Физика» и «Технология». Студенты осваивают возможности графических редакторов таких, как КОМПАС, AutoCAD, Allрlan, nanoCAD, Corel Xara, Adobe Photoshop и др. , получают знания в области моделирования и конструирования ,обработки графической информации, изучают государственные стандарты и требования к конструкторской документации.

#### **4.Планируемые результаты обучения.**

В результате изучения дисциплины осуществляется формирование компетенций :

ОК 1 способностью использовать основы философских и социогуманитарных знаний для формирования научного мировоззрения; ОК 3 способностью использовать естественнонаучные и математические знания для ориентирования в современном информационном пространстве; ОК 4 способностью к коммуникации в устной и письменной формах на русском и иностранном языках для решения задач межличностного и межкультурного взаимодействия;

ОК 6 способностью к самоорганизации и самообразованию;

ОПК 1 готовностью сознавать социальную значимость своей будущей профессии, обладать мотивацией к осуществлению профессиональной деятельности;

ОПК 2 способностью осуществлять обучение, воспитание и развитие с учетом социальных, возрастных, психофизических и индивидуальных особенностей, в том числе особых образовательных потребностей обучающихся;

ОПК 3 готовностью к психолого-педагогическому сопровождению учебновоспитательного процесса;

ОПК 5 владением основами профессиональной этики и речевой культуры; ОПК 6 готовностью к обеспечению охраны жизни и здоровья обучающихся; ПК 1 готовностью реализовывать образовательные программы по учебному предмету в соответствии с требованиями образовательных стандартов; ПК 2 способностью использовать современные методы и технологии обучения и диагностики;

ПК 3 способностью решать задачи воспитания и духовно-нравственного развития обучающихся в учебной и внеучебной деятельности;

ПК 7 способностью организовывать сотрудничество обучающихся, поддерживать активность и инициативность, самостоятельность

обучающихся, развивать их творческие способности;

ПК 11 готовностью использовать систематизированные теоретические и практические знания для постановки и решения исследовательских задач в области образования.

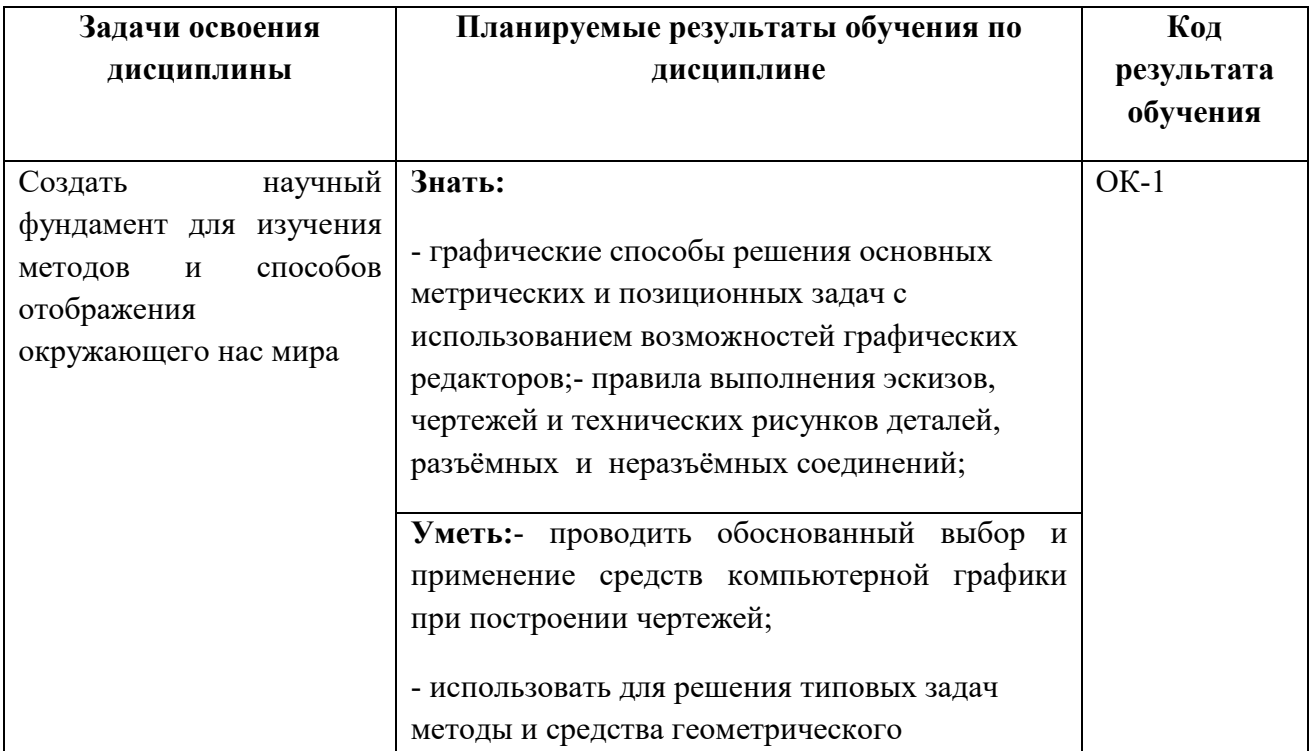

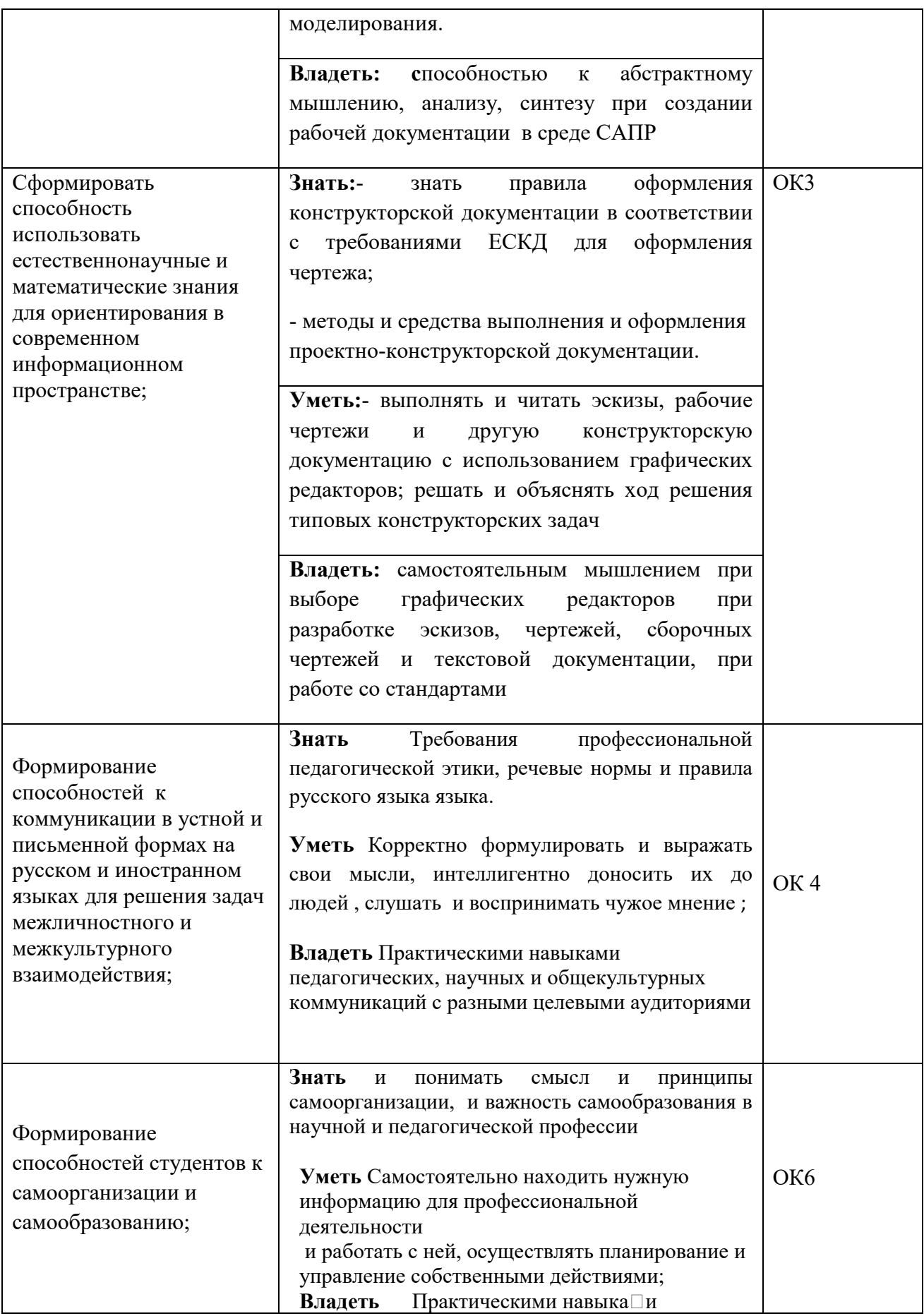

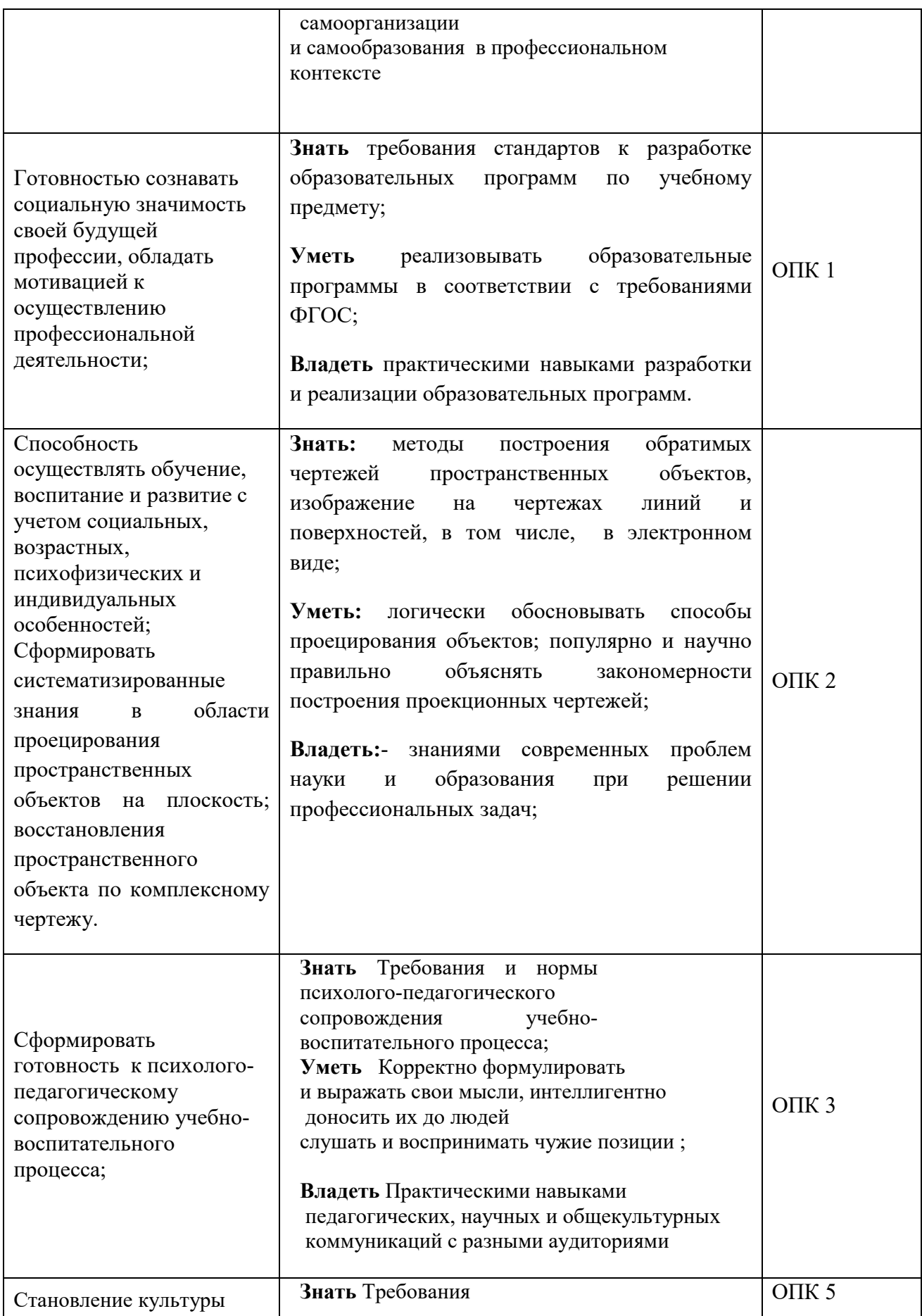

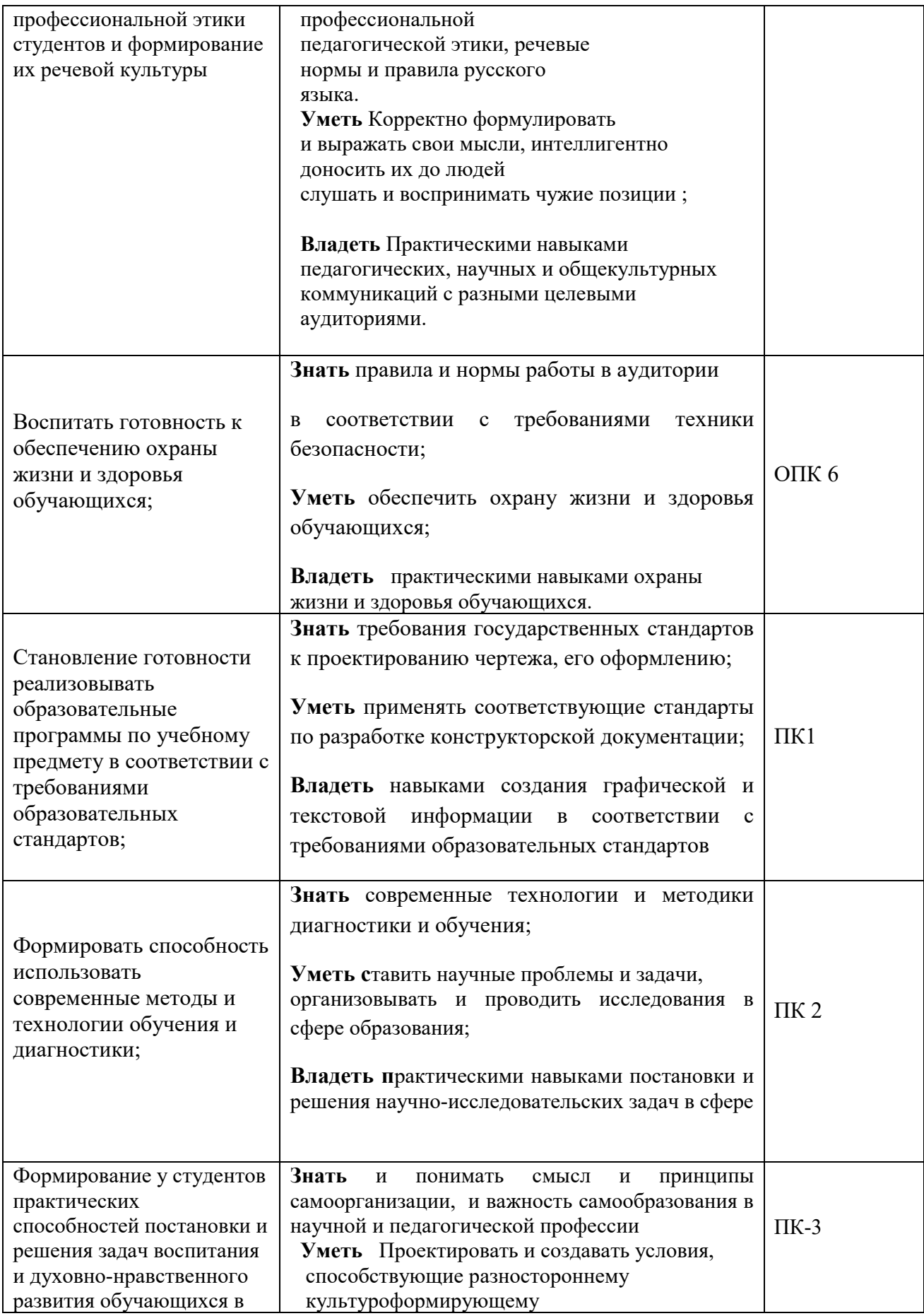

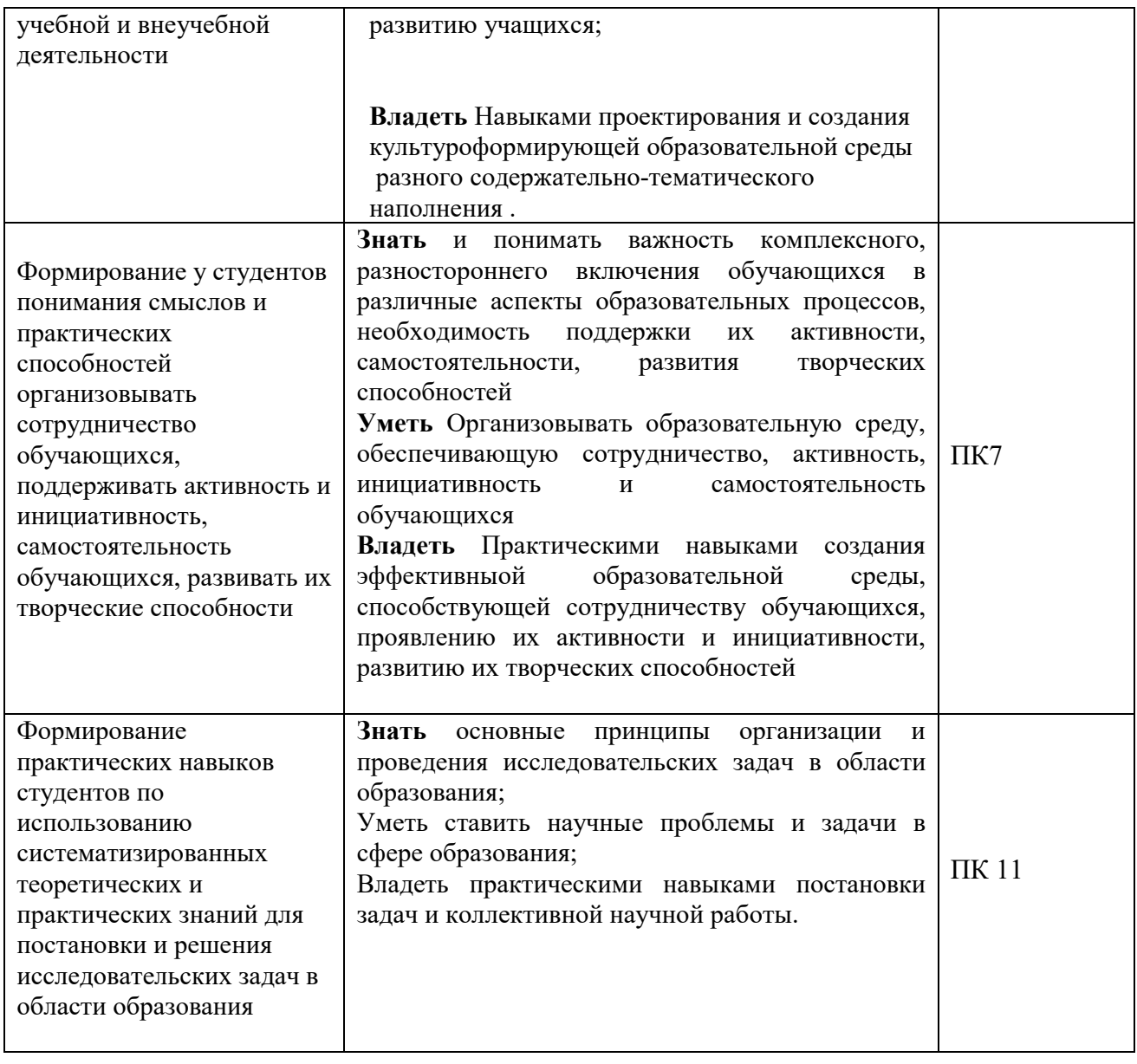

#### **3. Учебная программа дисциплины**

«**Инженерное проектирование и дизайн**» является предшествующей дисциплиной для следующих дисциплин: «Машиноведение», «Современное производство», «Электротехника и электроника», «Практикумы по обработке материалов».

### *Особенности содержания курса и его место в учебном плане*

Дисциплину «Инженерное проектирование и дизайн» изучают в шестом и седьмом семестрах. Дисциплина опирается на материалы графического образования. В течение шестого семестра (1 модуль) изучают курс «Векторная графика», в седьмом семестре (2 модуль) – «Растровая графика». Студенты приобретают знания непосредственно проектирования разрабатываемого оригинала, составления сопутствующей документации, оформления работы с использованием таких редакторов как Photoshop и Corel Xara.

Изучение дисциплины «Инженерное проектирование и дизайн» способствует развитию инженерного мышления и культуры обучающихся, совершенствованию их графической подготовки, приобретению знаний и умений, связанных выполнением разнообразных графических изображений как вручную, так и на компьютере с применением современных профессиональных графических редакторов AutoCAD, Компас-3D, Adobe Photoshop и Corel Xara.

### **Содержание теоретического курса рабочей модульной программы**

### *Инженерное проектирование и дизайн*

### *Модуль1 Векторная графика*

*Общие положения единой системы конструкторской документации ГОСТ 2.001-70 (устанавливает общие положения по целевому назначению, области распространения, классификации и обозначения стандартов, входящих в комплекс Единой системы конструкторской документации ЕСКД).*

Тема 1 Определение и назначение ЕСКД. ЕСКД как комплекс государственных стандартов, устанавливающих взаимосвязанные правила и положения по порядку разработки, оформления и обращения конструкторской документации. Область распространения стандартов ЕСКД. Состав, классификация и обозначение стандартов ЕСКД.

Тема 2 Виды изделий и их структура. Виды изделий (ГОСТ 2.101-68): деталь, сборочная единица, комплекс, комплект.

Тема 3 Виды конструкторских документов и комплектность. Конструкторская документация. Виды конструкторских документов и комплектность ГОСТ 2.102-68. Стадии разработки ГОСТ 2.103-68. Правила учета и хранения конструкторской документации. Обозначения изделий и конструкторских документов ГОСТ 2.201-80. Оформление чертежей. Основные надписи и расположения форматов ГОСТ2.104-68. Основные требования.

Тема 4 Назначение чертежей изделий. Требования производства к чертежам деталей. Разработка чертежей деталей с учетом их формы и способа их изготовления. Взаимосвязь формы детали, габаритных размеров, материала и технологического процесса ее изготовления.

Тема 5 Последовательность чтения чертежа детали. Чертежи деталей, требующих различной механической обработки, получаемых горячей штамповкой, выполненных литьем, Чертежи деталей со сложным контуром. Чертежи деталей сложной формы с криволинейными поверхностями.

Тема 6 Векторная графика . Назначение и основные характеристики графического редактора Corel Xara.Краткие сведения о фирме-разработчике программы Corel DRAW , Corel Xara . Место программы Corel Xara в семействе программ фирмы Corel . Специалисты, которым необходима эта программа. Почему Corel Xara, а не Adobe Illustrator и Macromedia Free Hand, Corel Draw . Возможности программы, интерфейс, продуктивность работы. Главное окно программы, общие элементы, главное меню, панель управления, панель свойств. Панель инструментов. Рабочий стол. Страница документа. Панель цветов , строка статуса. Создание нового документа. Сохранение документа. Выход из программы.

Тема 7 Принципы создания векторных изображений. Создание контуров и фигур. Быстрые формы, стили линий Организация цвета в CorelXARA. Организация цвета в CorelXARA. Локальные цвета (Local). Именованные цвета (Named). Линейка цветов «Color Line». Независимые цвета (Normal). Плашечный цвет (Spot Color). Оттенок (Tint Color). Тень (Shade Color). Заливки. Простая (плоская) заливка (Flat fill). Панель свойств инструмента «Fill».Градиентная заливка. Варианты перехода цветов в градиенте. Растровая заливка. Некоторые дополнительные замечания о заливках. Поведение градиентов при модификации объектов.

Тема 8 Прозрачности *.*Работа с текстом. Simple text (простой текст). Column text (текст в колонках). Атрибуты текста. Шрифт (Font). Размер (Font Size). Ширина (соотношение размеров или Aspect Ratio Начертание (Bold, Italic). Выравнивание (Justify). Верхние и нижние индексы (Superscript, Subscript). Интерлиньяж (Line Spacing). Трекинг (Tracking).Базовая линия (Baseline) Кернинг (Kerning). Text on Curve (текст на кривой).Преобразование текста в редактируемые фигуры. Элементы анимации.

#### **Модуль 2 Растровая графика**

Тема 1 Растровая графика. Общие сведения. Краткие сведения о фирмеразработчике программы Adobe Photoshop. Место программы Adobe Photoshop в семействе программ фирмы Adobe . Специалисты. Которым необходима эта программа. Возможности программы, интерфейс, продуктивность работы. Интерфейс программы. Общие элементы, заголовок окна программы, главное командное меню, полоса состояния, информация об изображении. Контекстное меню. Палитра инструментов Другие палитры. Создание нового документа. Сохранение документа. Выход из программы.

Тема 2 Слои в Photoshop. Понятие слоя. Палитра *слои*. Создание изображений со слоями. Перемещение и копирование слоя. Изменение порядкового номера слоя. Редактирование слоя. Создание слоя – маски. Выключение слоя – маски. Отображение a –канала слоя – маски. Корректирующие слои. Создание, добавление и редактирование корректирующего слоя. ТОНАЛЬНАЯ И ЦВЕТОВАЯ КОРРЕКЦИЯ. Инструменты цветовой коррекции. Основные этапы цветовой коррекции: проверка качества сканированного изображения с помощью *гистограммы; -*определение света и тени;*-* настройка средних тонов и тонкая тональная коррекция *(уровни и кривые*);*-*настройка цветового баланса. *Цветовой фон, насыщенность*.

 Тема 3 Работа с фильтрами*.* Использование фильтров. Изменение эффекта фильтра. Фильтры группы *деформация*: волна, зигзаг, рябь, искривление, скручивание, смещение, стекло, рассеянный свет *.*Фильтры группы *имитация:* акварель, аппликация, целлофановая упаковка, губка, зернистость фотопленки, неоновый свет, масляная живопись, пастель, сухая кисть, цветные карандаши, фреска и др. Фильтры *стилизация.* Фильтр барельеф, ветер, диффузия, выделение края, и др. Фильтры группы *текстура*: витраж, зерно, мозаика, цветная плитка. Фильтры группы *гипс*: линогравюра, мел и уголь, почтовая бумага, мокрая бумага, рельеф, тушь, волшебный карандаш. Фильтры группы *другие*.

Тема 4 Печать и цветоделение. Параметры страницы. Параметры печатных красок и цветоделения. Приложения. Плагины. Калибровка, основные этапы калибровки, печать пробного оттиска. Разработка методических рекомендаций с использованием графического пакета КОМПАС -3D. Создание обложки с использованием возможностей растровой и векторной графики

### **3. Организационно-методические документы**

#### **Технологическая карта освоения дисциплины**

### **3**.1.1 **ТЕХНОЛОГИЧЕСКАЯ КАРТА ОСВОЕНИЯ ДИСЦИПЛИНЫ**

#### *Инженерное проектирование и дизайн*

для обучающихся образовательной программы направления подготовки 44.03.05 Педагогическое образование, профиль подготовки – «Физическое и технологическое образование», по очной форме обучения (общая трудоёмкость 5з.е.)

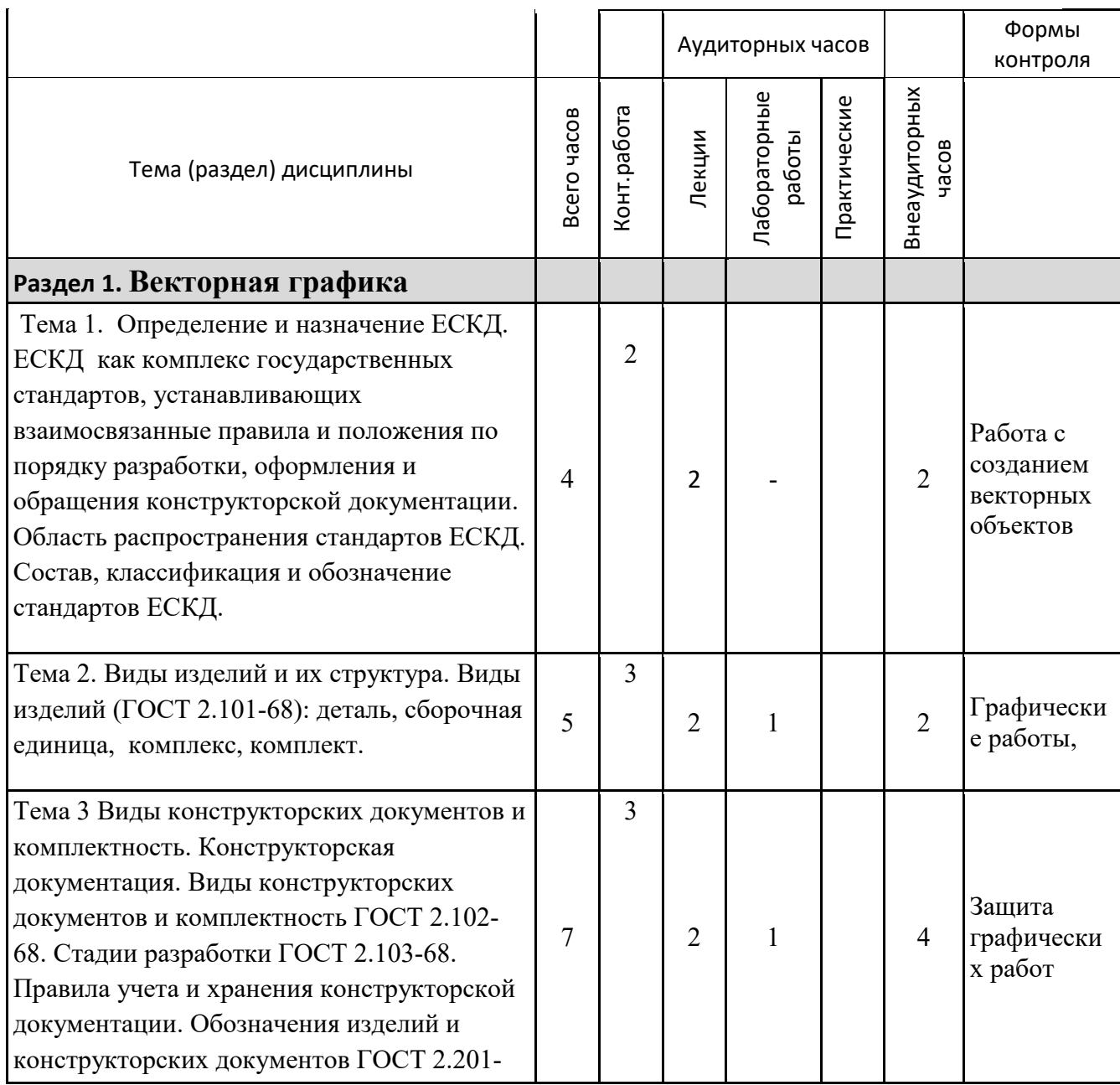

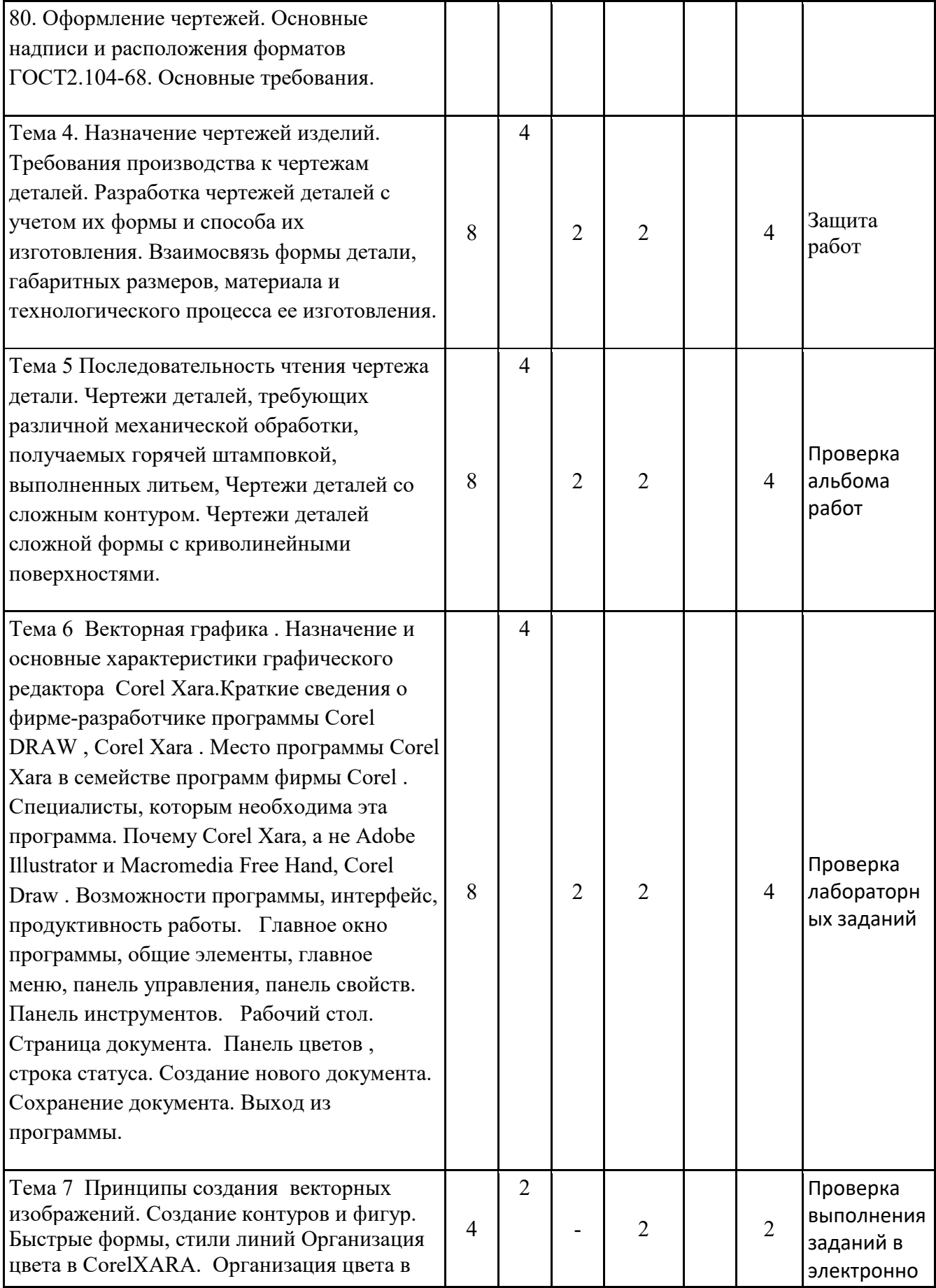

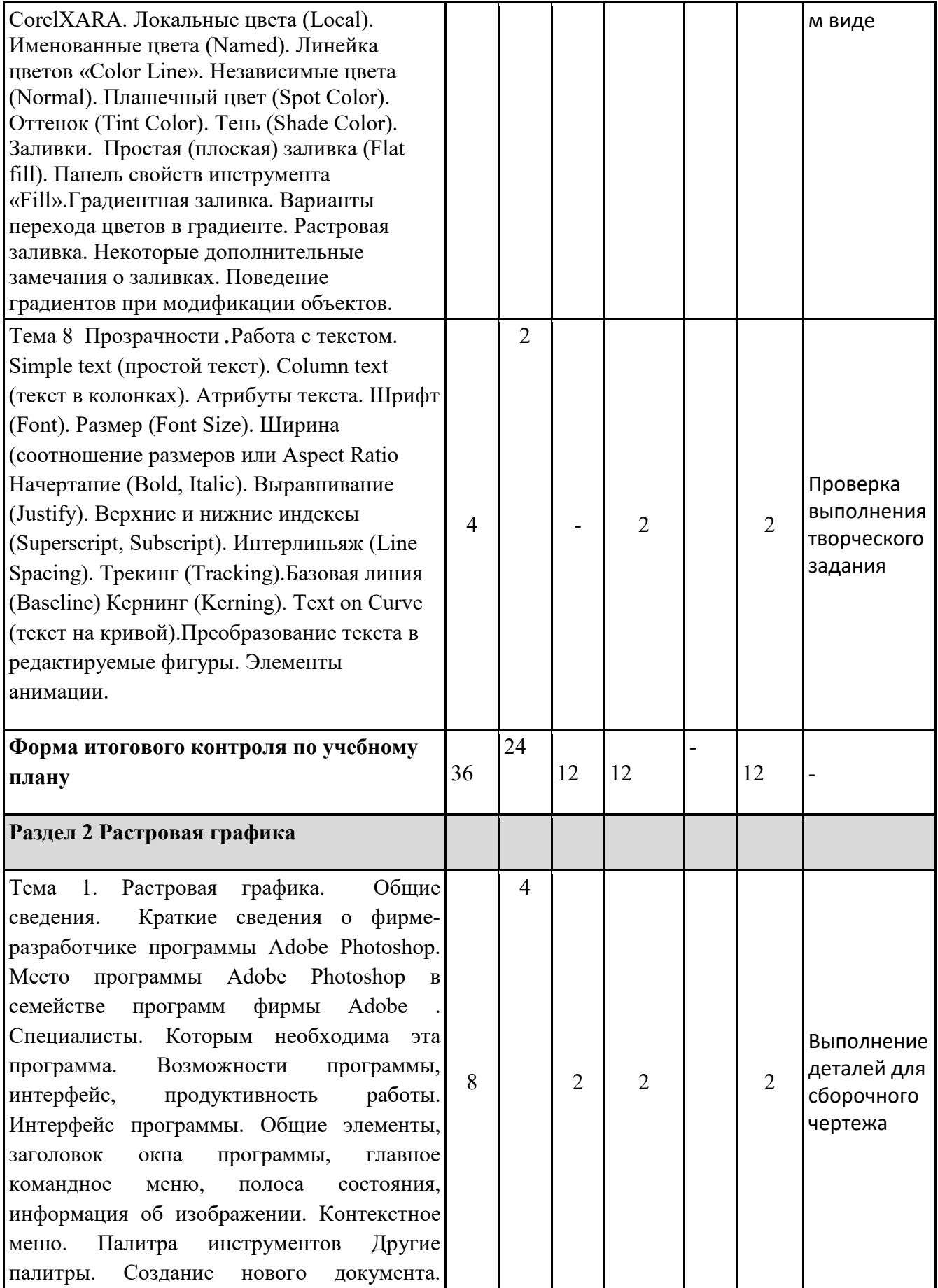

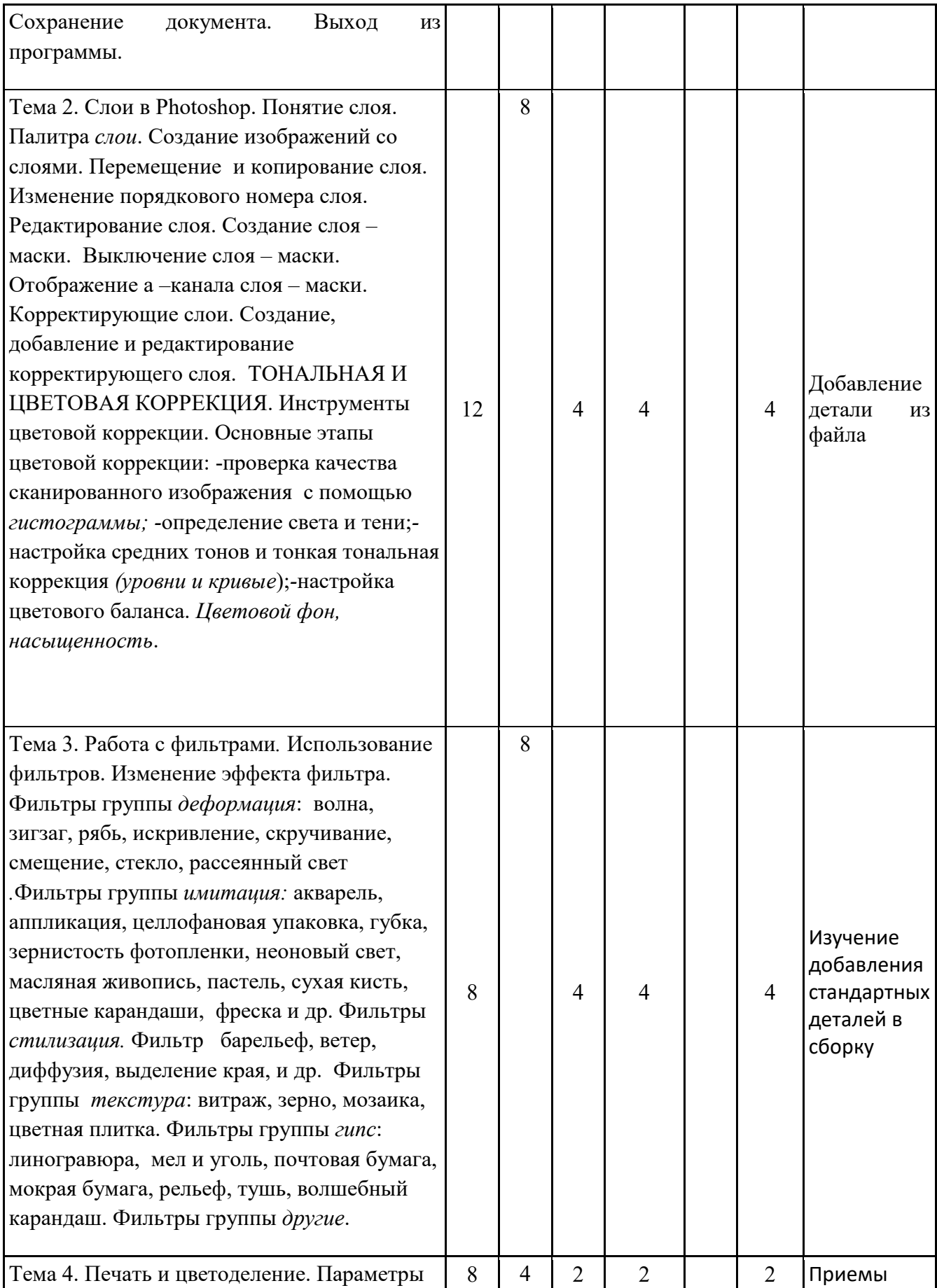

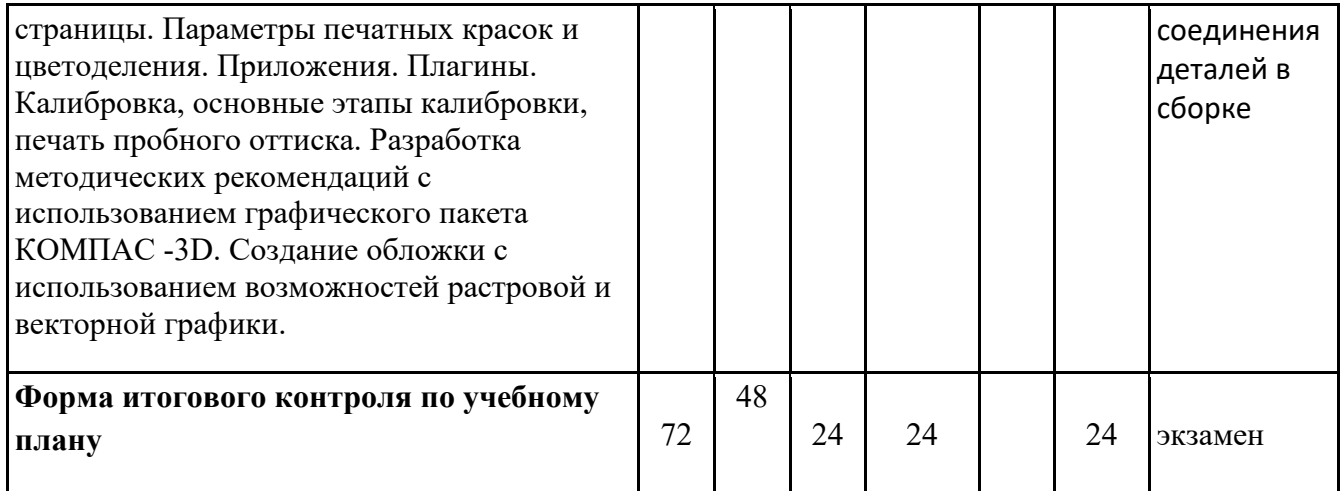

# **II. Компоненты мониторинга учебных достижений**

# **ТЕХНОЛОГИЧЕСКАЯ КАРТА РЕЙТИНГА**

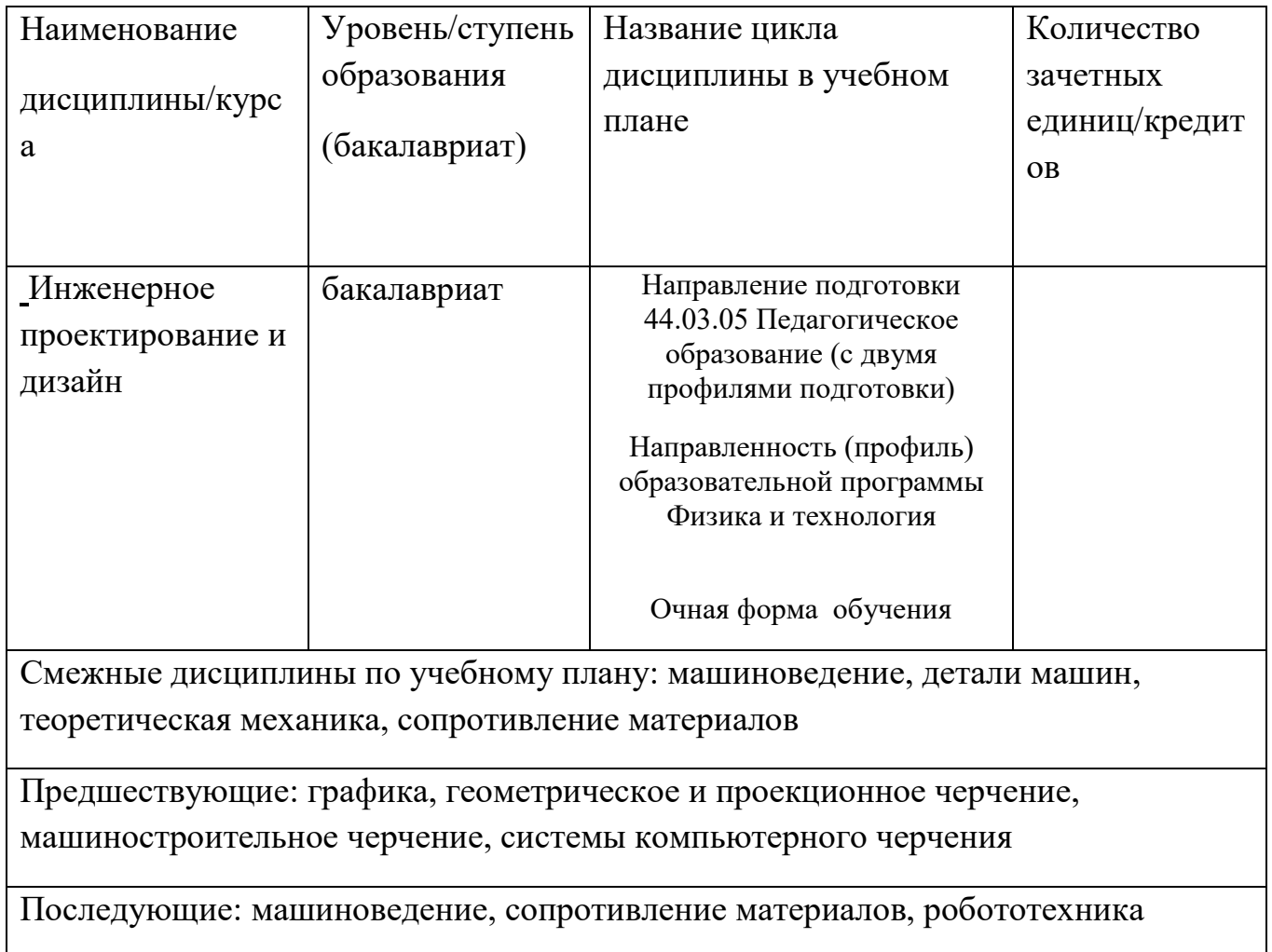

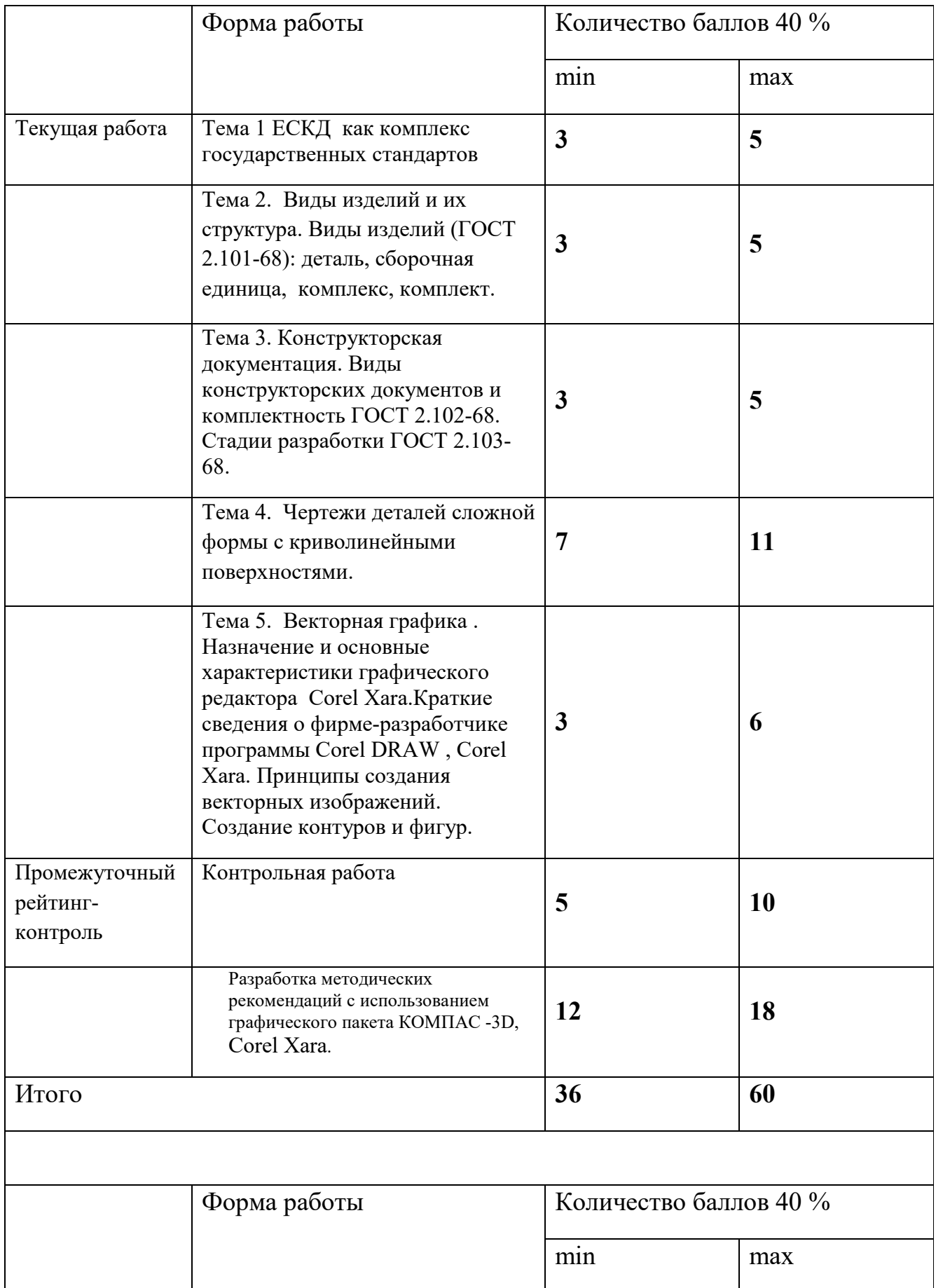

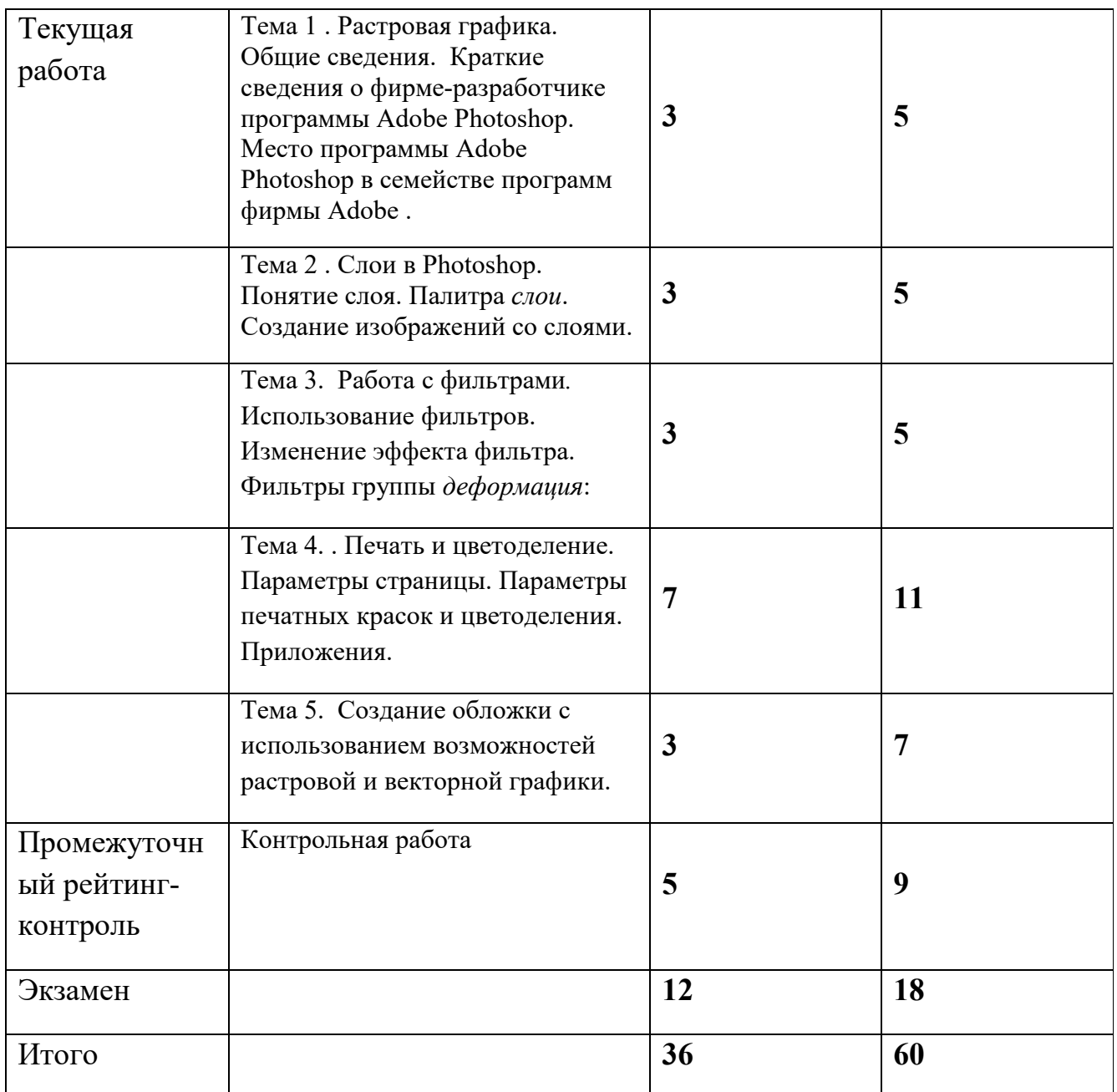

Критерии перевода баллов в отметки:

0-59 баллов – зачет отсутствует, 60-100 баллов – зачет.

ФИО преподавателя: доцент, к.т.н. И.А.Ратовская

Утверждено на заседании кафедры «18»\_05\_2018г. Протокол №\_10\_

#### **МИНИСТЕРСТВО ПРОСВЕЩЕНИЯ РОССИЙСКОЙ ФЕДЕРАЦИИ**

**федеральное государственное бюджетное образовательное учреждение высшего образования**

 **«КРАСНОЯРСКИЙ ГОСУДАРСТВЕННЫЙ ПЕДАГОГИЧЕСКИЙ УНИВЕРСИТЕТ им. В.П. Астафьева»**

(КГПУ им. В.П. Астафьева) Институт математики, физики и информатики Кафедра-разработчик технологии и предпринимательства

УТВЕРЖДЕНО на заседании кафедры Протокол № 5 от 06.05.20 г. и.о. зав.кафедрой С.В. Бортновский

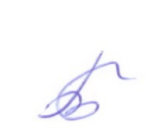

ОДОБРЕНО на заседании научнометодического совета специальности (направления подготовки) Протокол №8 от 20.05.20. Председатель С.В. Бортновский

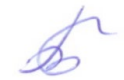

### **ФОНД ОЦЕНОЧНЫХ СРЕДСТВ**

для проведения текущего контроля и промежуточной аттестации

обучающихся

*Инженерное проектирование и дизайн*

Направление подготовки 44.03.05 «Педагогическое образование» (с двумя профилями подготовки). Направленность (профиль) образовательной программы

Физика и технология

квалификация – бакалавр

Очная форма обучения

Составитель: Ратовская И.А. к.т.н., доцент

#### **1. Назначение фонда оценочных средств**

**1.1.** Целью создания ФОС дисциплины ≪ *Инженерное проектирование и дизайн* ≫ является установление соответствия учебных достижений запланированным результатам обучения и требованиям основной профессиональной

образовательной программы, рабочей программы дисциплины. **1.2.** ФОС по дисциплине решает **задачи**:

- контроль и управление процессом приобретения бакалаврами необходимых знаний, умений, навыков и уровня сформированности компетенций, определённых в ФГОС ВО по соответствующему направлению подготовки;

- контроль (с помощью набора оценочных средств) и управление (с помощью элементов обратной связи) достижением целей реализации ОПОП, определённых в виде набора общекультурных, общепрофессиональных и профессиональных компетенций выпускников;

- обеспечение соответствия результатов обучения задачам будущей профессиональной деятельности через совершенствование традиционных и внедрение инновационных методов обучения в образовательный процесс Университета.

**1.3.** ФОС разработан на основании **нормативных документов**:

- федерального государственного образовательного стандарта высшего образования по направлению подготовки 44.03.01 Педагогическое образование,

- Положения о формировании фонда оценочных средств текущего контроля успеваемости, промежуточной и итоговой аттестации обучающихся по образовательным программам высшего образования – программам бакалавриата, программам специалитета, программам магистратуры, программам подготовки научно-педагогических кадров в аспирантуре в федеральном государственном бюджетном образовательном учреждении высшего образования ≪Красноярский государственный педагогический университет им. В.П. Астафьева≫ и его филиалах.

### **2. Перечень компетенций**, **формируемых в процессе изучения дисциплины**

Инженерное проектирование и дизайн

ОК 1 способностью использовать основы философских и социогуманитарных знаний для формирования научного мировоззрения;

ОК 3 способностью использовать естественнонаучные и математические знания для ориентирования в современном информационном пространстве;

ОК 4 способностью к коммуникации в устной и письменной формах на русском и иностранном языках для решения задач межличностного и межкультурного взаимодействия;

ОК 6 способностью к самоорганизации и самообразованию;

ОПК 1 готовностью сознавать социальную значимость своей будущей профессии, обладать мотивацией к осуществлению профессиональной деятельности;

ОПК 2 способностью осуществлять обучение, воспитание и развитие с учетом социальных, возрастных, психофизических и индивидуальных особенностей, в том числе особых образовательных потребностей обучающихся;

ОПК 3 готовностью к психолого-педагогическому сопровождению учебно-воспитательного процесса;

ОПК 5 владением основами профессиональной этики и речевой культуры;

ОПК 6 готовностью к обеспечению охраны жизни и здоровья обучающихся;

ПК 1 готовностью реализовывать образовательные программы по учебному предмету в соответствии с требованиями образовательных стандартов;

ПК 2 способностью использовать современные методы и технологии обучения и диагностики;

ПК 3 способностью решать задачи воспитания и духовно-нравственного развития обучающихся в учебной и внеучебной деятельности;

ПК 7 способностью организовывать сотрудничество обучающихся, поддерживать активность и инициативность, самостоятельность обучающихся, развивать их творческие способности;

ПК 11 готовностью использовать систематизированные теоретические и практические знания для постановки и решения исследовательских задач в области образования.

#### **2.2.1 Оценочные средства для текущего контроля по разделу** Инженерное проектирование и дизайн

Фонды оценочных средств включают: 1 – проверка графических заданий по вариантам в соответствии с темой лекции и лабораторного занятия, 2 – проверка графических индивидуальных заданий ; 3 –устный опрос на практических занятиях , 4 – проверка альбома индивидуальных работ, 5. анализ и проверка выполнения индивидуального творческого задания.

### **2.3 Анализ результатов обучения и перечень корректирующих мероприятий по учебной дисциплине**

После окончания изучения обучающимися учебной дисциплины ежегодно осуществляются следующие мероприятия:

- анализ результатов обучения обучающихся дисциплине на основе данных промежуточного и итогового контроля;

- рассмотрение, при необходимости, возможностей внесения изменений в соответствующие документы РПД, в том числе с учётом пожеланий заказчиков;

- формирование перечня рекомендаций и корректирующих мероприятий по оптимизации трёхстороннего взаимодействия между обучающимися, преподавателями и потребителями выпускников профиля;

- рекомендации и мероприятия по корректированию образовательного процесса заполняются в специальной форме ≪Лист внесения изменений≫.

дополнения и изменения в рабочую программу дисциплины на 2019/2020 учебный год

1. Список литературы обновлен учебными и учебно-методическими изданиями, электронными образовательными ресурсами. Обновлен перечень современных профессиональных баз данных и информационных справочных систем и согласован с Научной библиотекой КГПУ им. В.П. Астафьева.

2. Обновлен перечень лицензионного программного обеспечения.

Рабочая программа пересмотрена и одобрена на заседании кафедры

08.05.2019, протокол №9

Рабочая программа пересмотрена и одобрена на заседании НМСС

16.05. 2019, протокол № 8

Внесенные изменения утверждаю

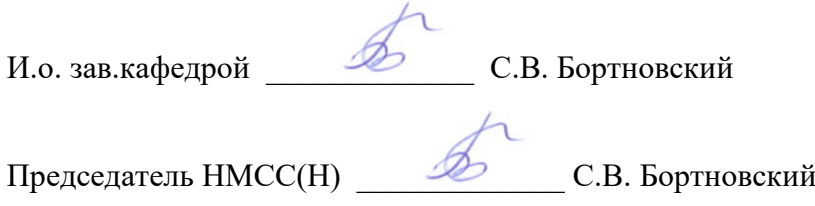

#### Дополнения и изменения в рабочую программу дисциплины на 2020/2021 учебный год

В программу вносятся следующие изменения:

1. Обновлены титульные листы рабочей программы, фонда оценочных средств в связи с изменением ведомственной принадлежности - Министерству просвещения Российской Федерации.

2. Обновлена и согласована с Научной библиотекой КГПУ им. В.П. Астафьева «Карта литературного обеспечения (включая электронные ресурсы)», содержащая основную и дополнительную литературу, современные профессиональные базы данных и информационные справочные системы.

3. Обновлена «Карта материально-технической базы дисциплины», включающая аудитории для проведения занятий лекционного типа, занятий семинарского типа, курсового проектирования (выполнения курсовых работ), групповых и индивидуальных консультаций, текущего контроля успеваемости и промежуточной аттестации, помещения для самостоятельной работы обучающихся в КГПУ им. В.П. Астафьева) и комплекс лицензионного и свободно распространяемого программного обеспечения.

Программа пересмотрена и одобрена на заседании кафедры ТиП

« 06 » 05 2020 г., протокол № 5

Внесенные изменения утверждаю:

Заведующий кафедрой \_\_\_\_\_\_\_\_\_\_\_\_\_\_\_\_\_ С.В. Бортновский

Одобрено НМСС(Н)

Института математики, физики и информатики

« 20 » 05 2020 г., протокол № 8 .

Председатель \_\_\_\_\_\_\_\_\_\_\_\_\_\_\_\_\_\_\_\_\_\_ С.В. Бортновский

#### Дополнения и изменения в рабочую программу дисциплины на 2021/2022 учебный год

В программу вносятся следующие изменения:

1. Обновлена и согласована с Научной библиотекой КГПУ им. В.П. Астафьева «Карта литературного обеспечения (включая электронные ресурсы)», содержащая основную и дополнительную литературу, современные профессиональные базы данных и информационные справочные системы.

2. Обновлена «Карта материально-технической базы дисциплины», включающая аудитории для проведения занятий лекционного типа, занятий семинарского типа, курсового проектирования (выполнения курсовых работ), групповых и индивидуальных консультаций, текущего контроля успеваемости и промежуточной аттестации, помещения для самостоятельной работы обучающихся в КГПУ им. В.П. Астафьева) и комплекс лицензионного и свободно распространяемого программного обеспечения.

Программа пересмотрена и одобрена на заседании кафедры ТиП

« 12 » 05 2021 г., протокол № 7 .

Внесенные изменения утверждаю:

Заведующий кафедрой \_\_\_\_\_\_\_\_\_\_\_\_\_\_\_\_\_ С.В. Бортновский

Одобрено НМСС(Н)

Института математики, физики и информатики

« 21 » 05 2021 г., протокол № 7

Председатель \_\_\_\_\_\_\_\_\_\_\_\_\_\_\_\_\_\_\_\_\_\_ С.В. Бортновский

Дополнения и изменения в рабочую программу дисциплины

на 2022/2023 учебный год

В программу вносятся следующие изменения:

- 1. Обновлена и согласована с Научной библиотекой КГПУ им. В.П. Астафьева «Карта литературного обеспечения (включая электронные ресурсы)», содержащая основную и дополнительную литературу, современные профессиональные базы данных и информационные справочные системы.
- 2. Обновлена «Карта материально-технической базы дисциплины», включающая аудитории для проведения занятий лекционного типа, занятий семинарского типа, курсового проектирования (выполнения курсовых работ), групповых и индивидуальных консультаций, текущего контроля успеваемости и промежуточной аттестации, помещения для самостоятельной работы обучающихся в КГПУ им. В.П. Астафьева) и комплекс лицензионного и свободно распространяемого программного обеспечения.

Программа пересмотрена и одобрена на заседании кафедры ТиП

«11»мая 2022г., протокол №7.

Внесенные изменения утверждаю:

Заведующий кафедрой С.В. Бортновский

Одобрено НМСС (Н) Института математики, физики информатики

«12» мая 2022 г., протокол №8.

Председатель С.В. Бортновский

зав. кафедрой технологии и предпринимательства

С.В. Бортновский

#### **Вопросы к экзамену**

1. Дайте определение ЕСКД. Назовите стадии проектирования.

2. Перечислите общие правила построения чертежей.

3. Какие изображения определены стандартом ГОСТ 2.305-2008 ( ГОСТ 2.305-68\*\*).

4. Назовите правила нанесения размеров на чертежах, приведите примеры.

5. Перечислите основы построения чертежа.

6. Правила нанесения на чертежах обозначений покрытий и показателей свойств материалов.

7. Назовите особенности и методы чтения чертежей.

8. Укажите роль вспомогательных баз при задании размеров на чертежах деталей.

 9 . Назовите технологическое обоснование назначения размеров для некоторых элементов деталей. Способы нанесения размеров.

10. Назовите требования стандарта (ГОСТ 2.306-68) при обозначении материалов на чертеже.

11. Какие технические указания выполняют на чертежах? Что указывают в основной надписи чертежа?

12. Приведите примеры обозначений шероховатости поверхностей деталей.

13. Дайте определение сварных соединений. Перечислите условные обозначения сварных соединений.

14. Назовите требования производства к чертежам деталей.

15. Перечислите особенности чертежей деталей с учетом их формы и способов изготовления.

16. Перечислите особенности чертежей литых деталей. Укажите правила простановки размеров.

17. Дайте определение чертежа сборочной единицы. Назовите особенности изображений на сборочных чертежах.

18. Определите возможность использования графических пакетов на уроках технологии.

 19. Перечислите существующие САПР , позволяющие разрабатывать конструкторскую документацию и проектирование различных изделий, расскажите историю их развития.

20. Перечислите основные приемы работы в САПР КОМПАС.

 21 . Назовите возможности конструкторской и прикладной библиотек в графическом редакторе КОМПАС-3D. Покажите возможность выполнения задания «Соединение болтом» (М 20, А40,Б30) с использованием библиотек.

 22. Назовите назначение и перечислите основные характеристики пакета Corel Xara. Приведите краткие сведения о фирме-разработчике программы Corel DRAW , Corel Xara .

 23. Перечислите принципы создания двумерных геометрических объектов ( линии, области, ограниченной замкнутыми линиями и какимнибудь образом залитой).

24. Цветовая модель в Corel XARA. Объясните, что такое «Заливка», «Прозрачность», «Перетекание» при создании объектов в Corel XARA.

 25. Дайте определение понятия «Растровая графика». Приведите общие сведения о программе Adobe Photoshop . Перечислите возможности графического редактора Adobe Photoshop.

 26. .Перечислите возможности инструментария в графическом редакторе Adobe Photoshop. Назовите методы выделения изображения. Принципы выделения. Инструмент «Область»: команды *рамка, лассо, многоугольное лассо.*

27. Перечислите принципы обработки фотографий в программе Adobe Photoshop.

 28. Назовите особенности тональной и цветовой коррекции в программе Adobe Photoshop .Перечислите инструменты и основные этапы цветовой коррекции: как проводят проверку качества сканированного изображения с помощью *гистограммы.*

## **IV. Учебные ресурсы**

## **4.1 КАРТА ЛИТЕРАТУРНОГО ОБЕСПЕЧЕНИЯ ДИСЦИПЛИНЫ**

#### Инженерное проектирование и дизайн

Направление подготовки 44.03.05 Педагогическое образование

(с двумя профилями подготовки) Направленность (профиль) образовательной программы

> Физика и технология квалификация – бакалавр

Очная форма обучения

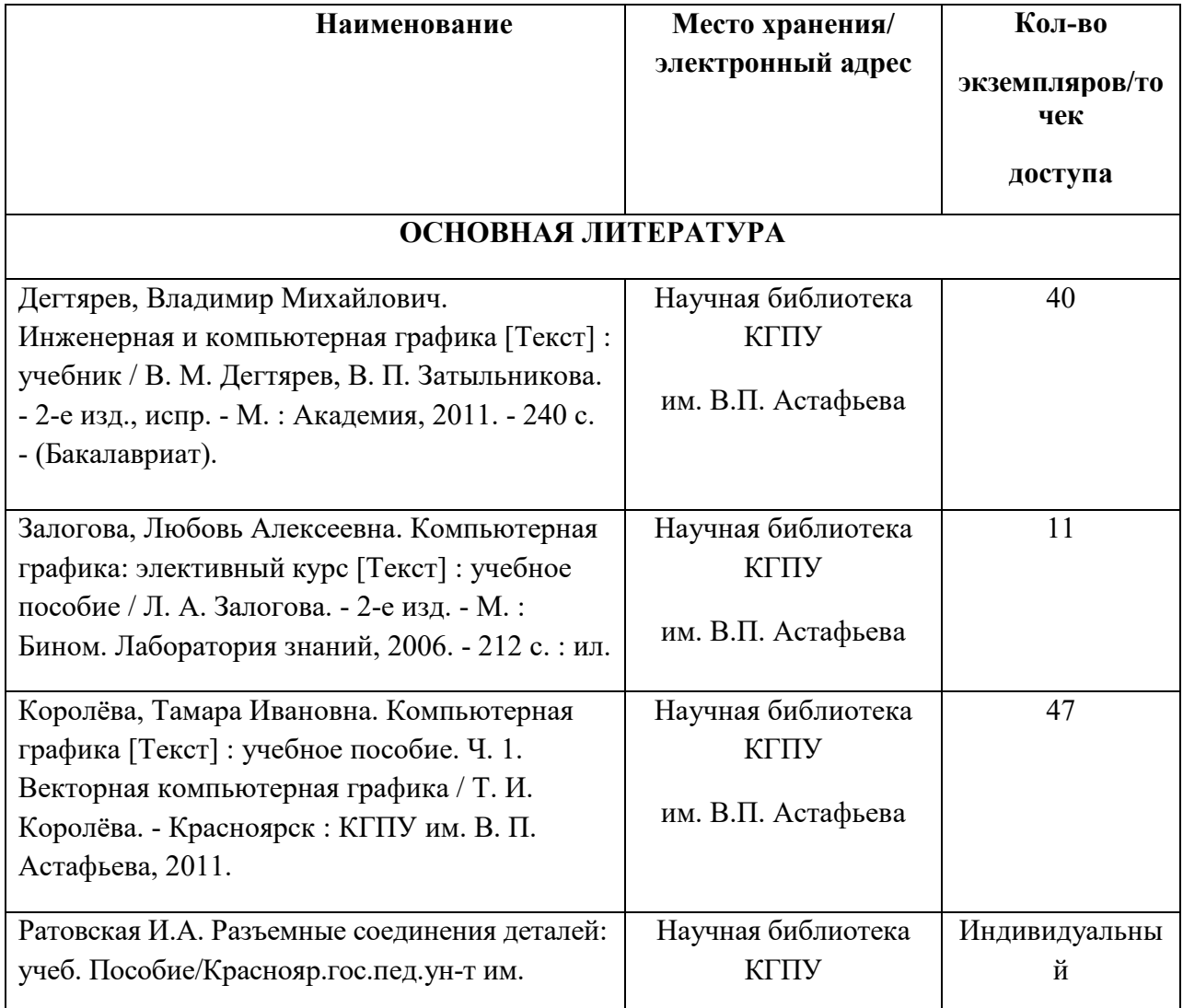

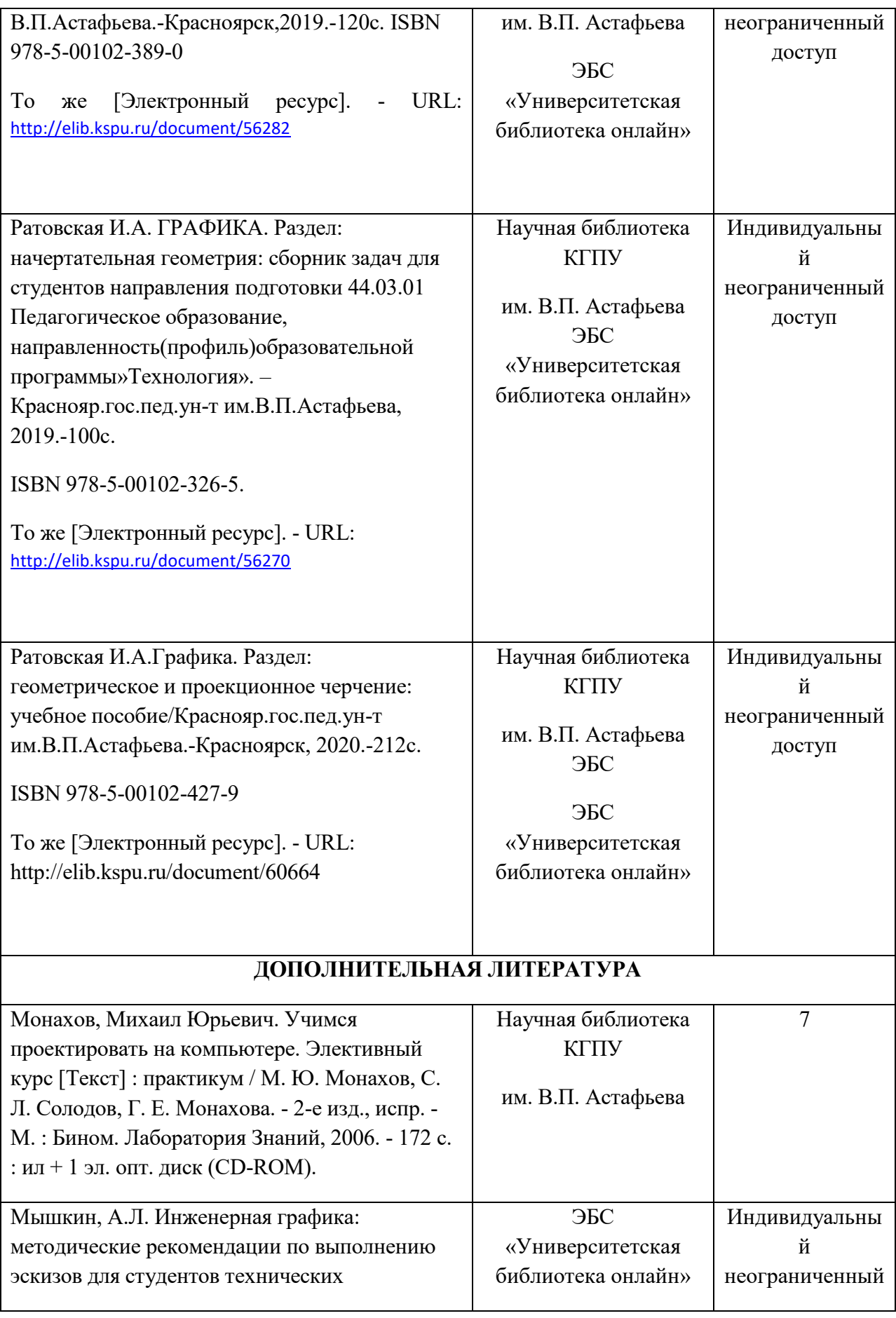

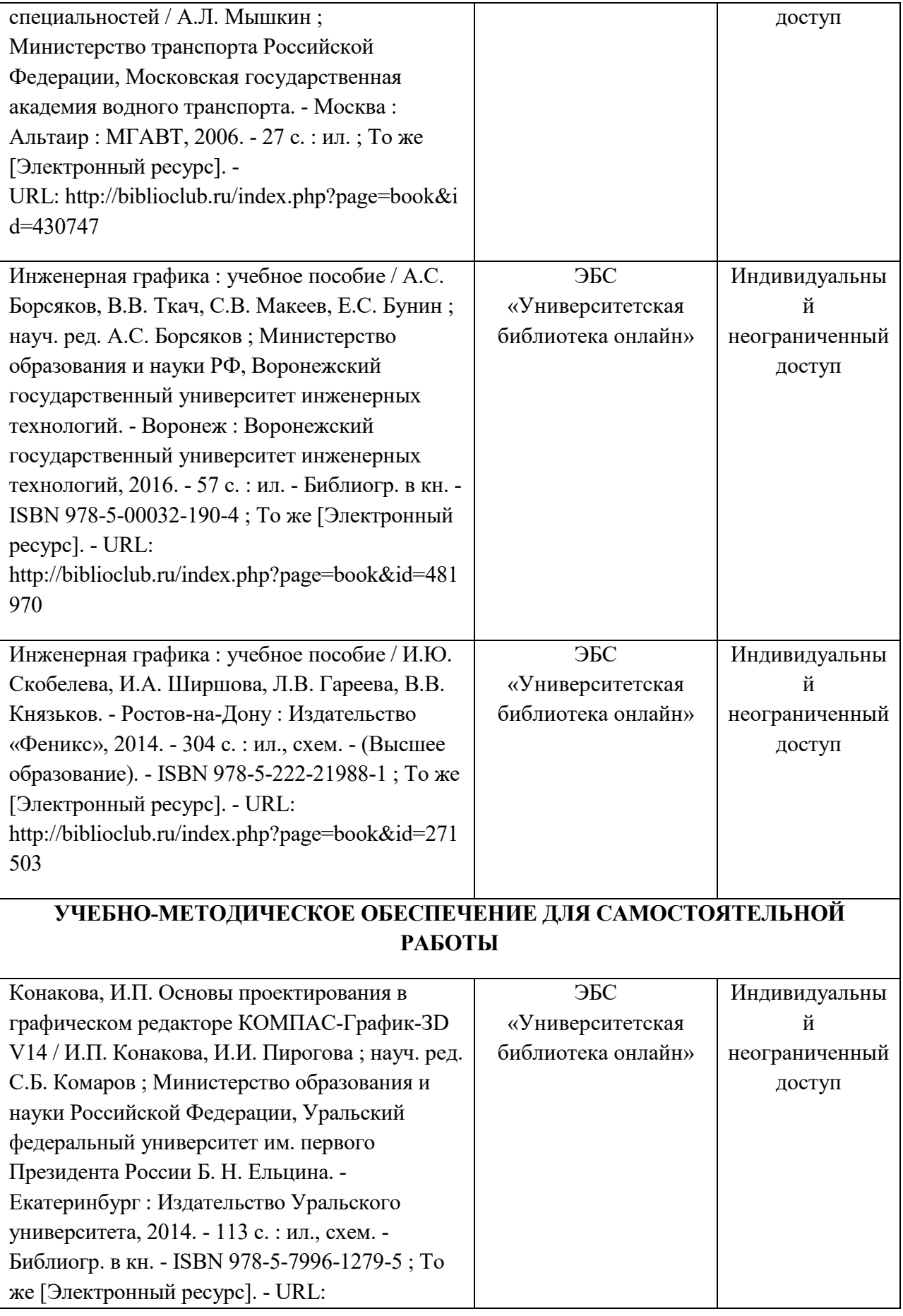

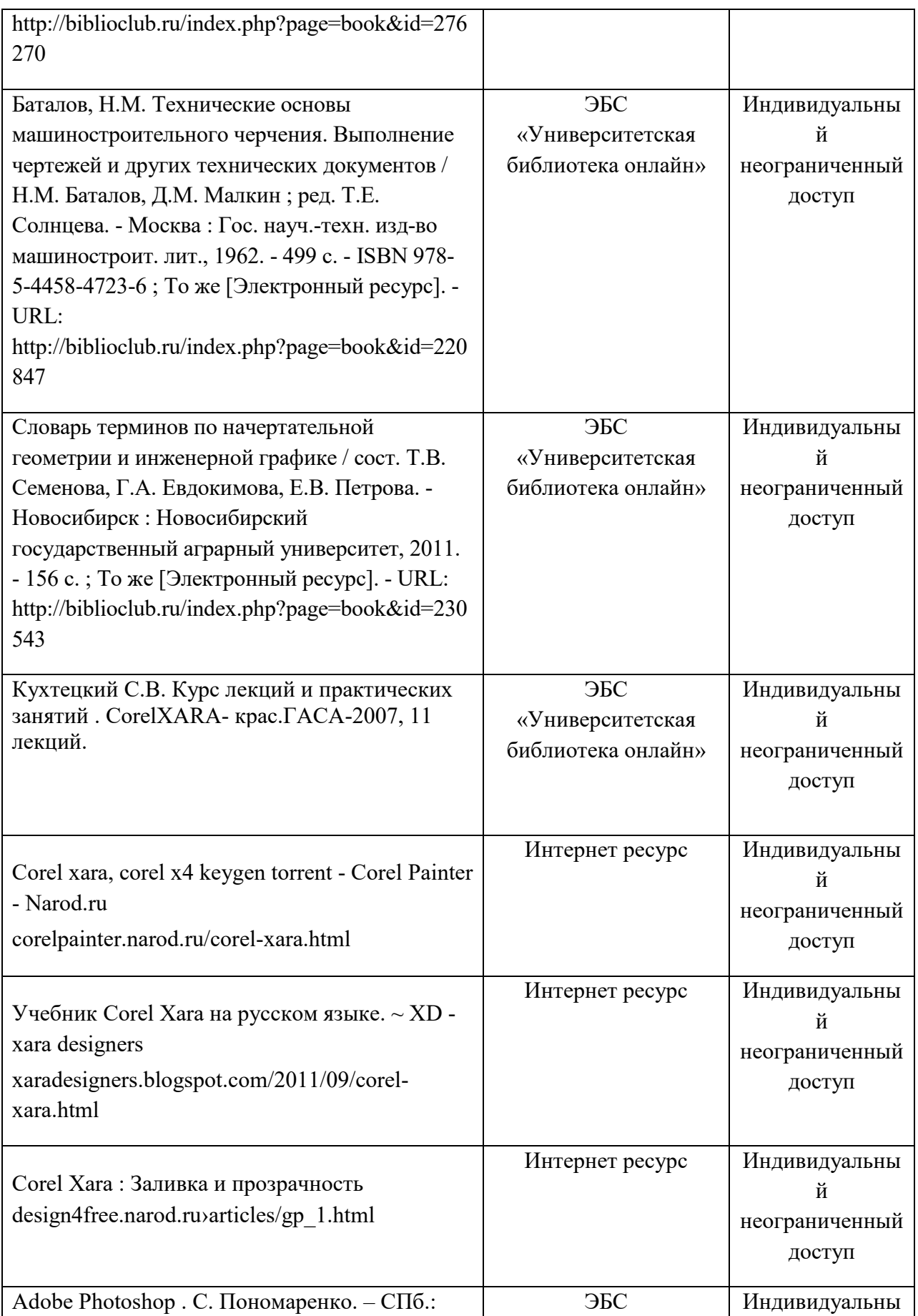

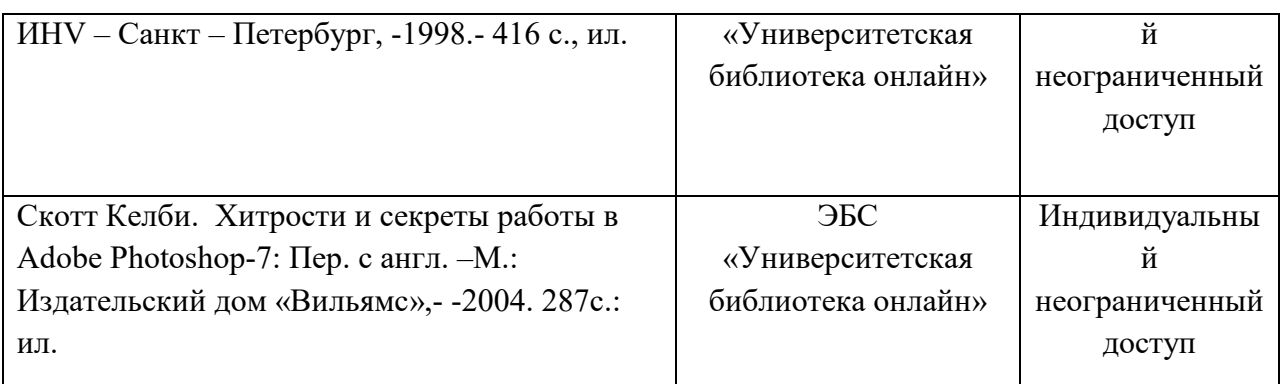

## **ИНФОРМАЦИОННЫЕ СПРАВОЧНЫЕ СИСТЕМЫ И ПРОФЕССИОНАЛЬНЫЕ БАЗЫ ДАННЫХ**

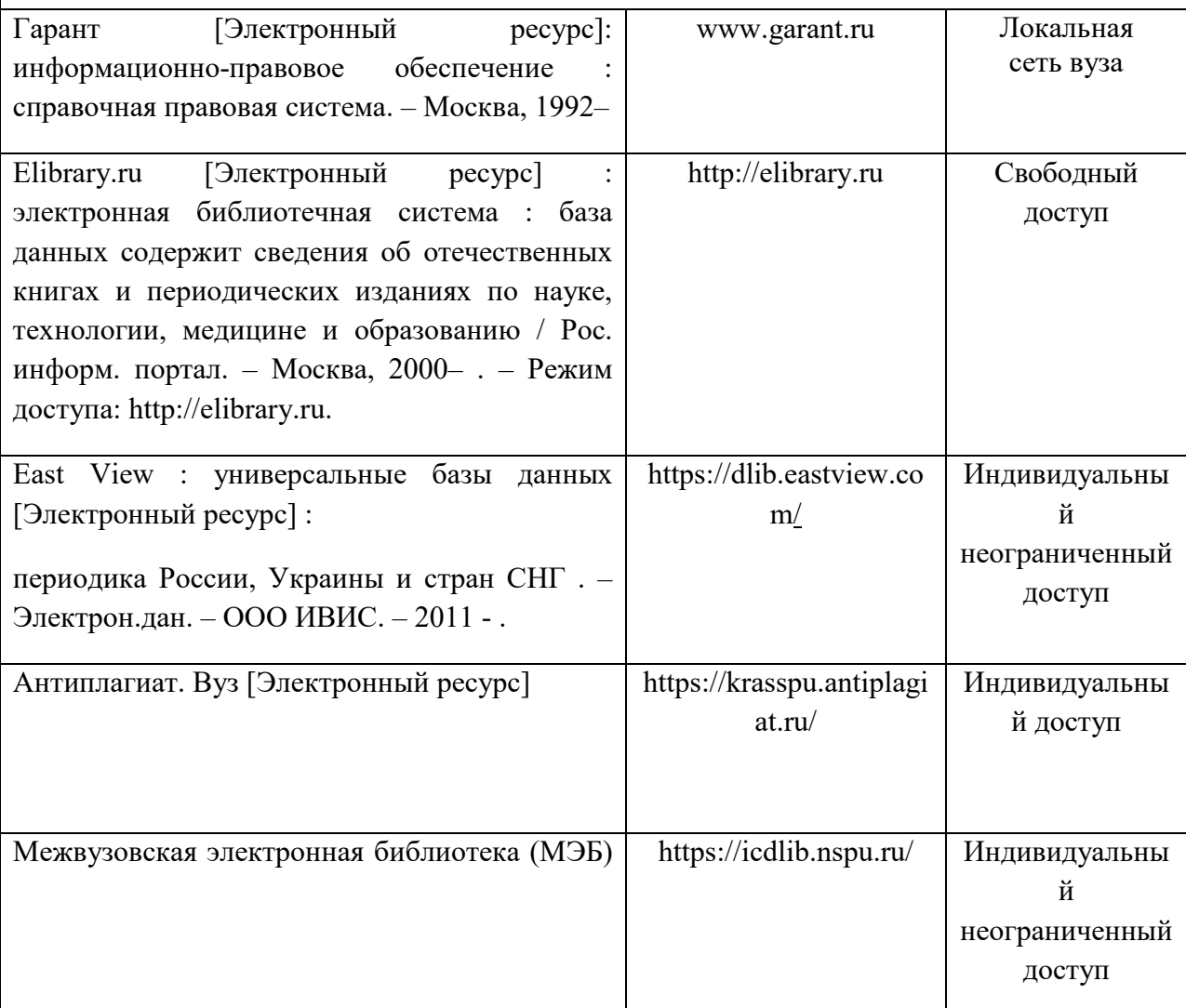

Согласовано: Главный библиотекарь / / Фортова А.А.

(должность структурного подразделения) (подпись) (Фамилия И.О.)

### **4.2 Карта материально-технической базы дисциплины**

#### ИНЖЕНЕРНОЕ ПРОЕКТИРОВАНИЕ И ДИЗАЙН

для обучающихся образовательной программы

Направление подготовки 44.03.05 *Педагогическое образование* (с двумя профилями подготовки)

Направленность (профиль) образовательной программы *Физика и технология;*

*к*валификация – *бакалавр; о*чная форма обучения

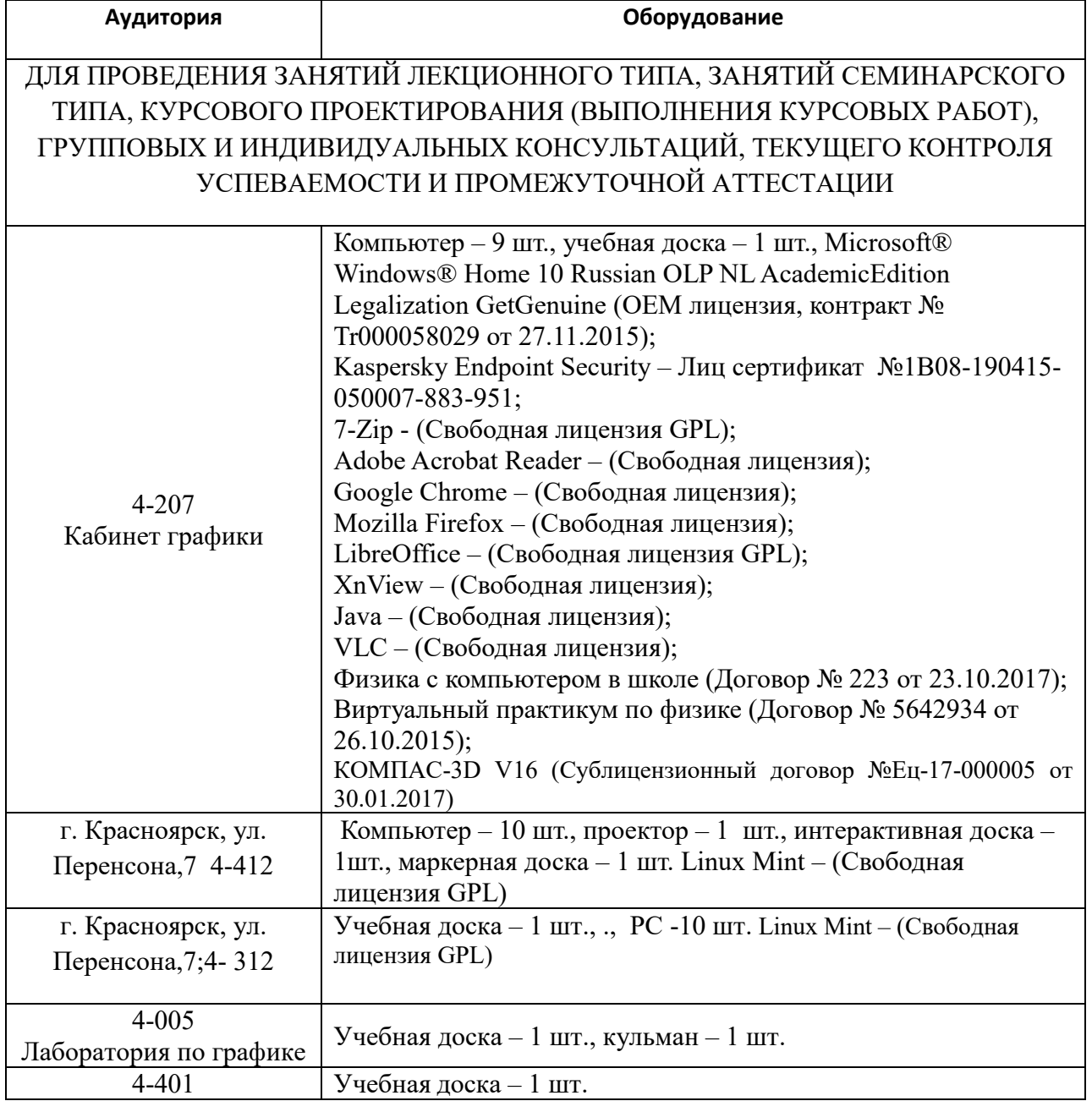

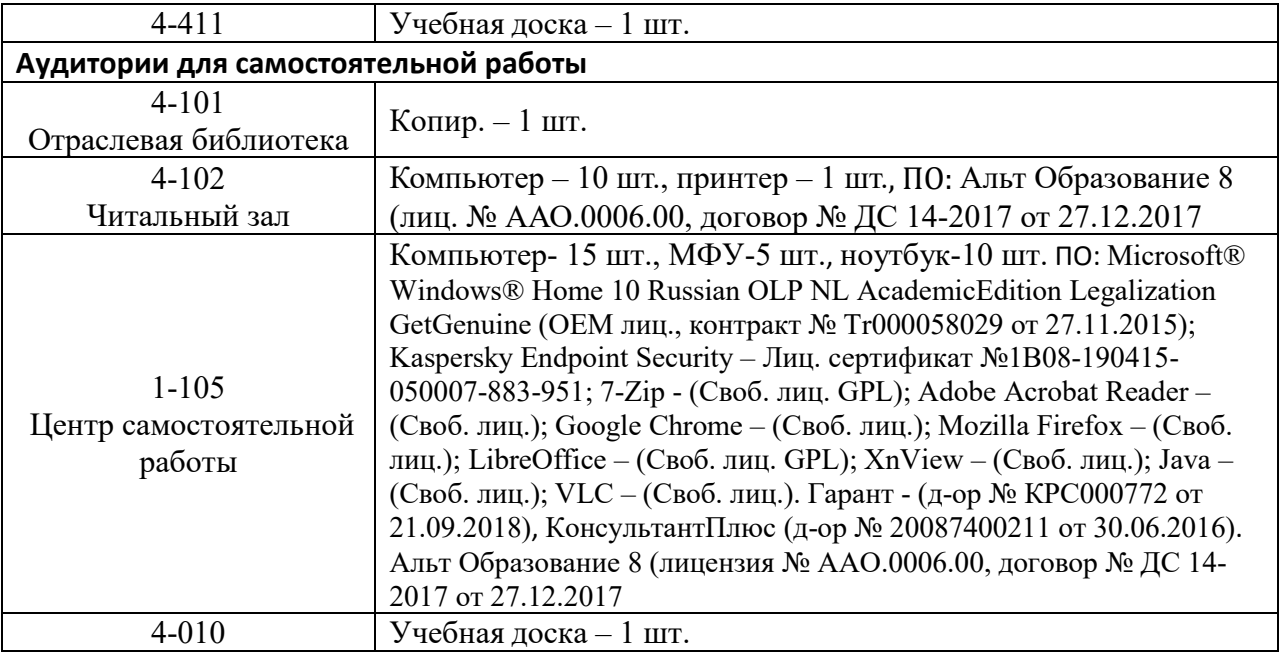

4 – код корпуса ИМФИ КГПУ им. В.П.Астафьева (г. Красноярск, ул. Перенсона, 7)

1 – код главного корпуса КГПУ им. В.П.Астафьева (г. Красноярск, ул. Ады Лебедевой, 89)